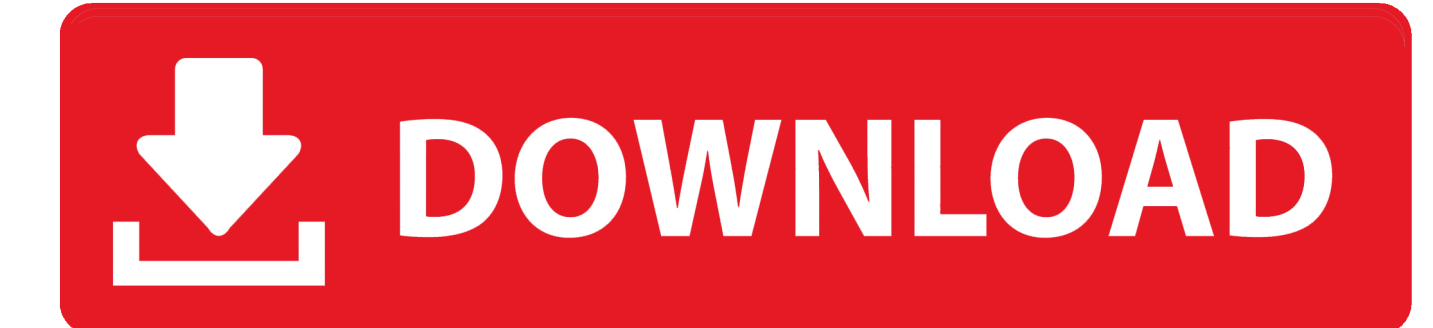

[Multiviewer 2.0 Easycap Software 32](https://blltly.com/1rj90s)

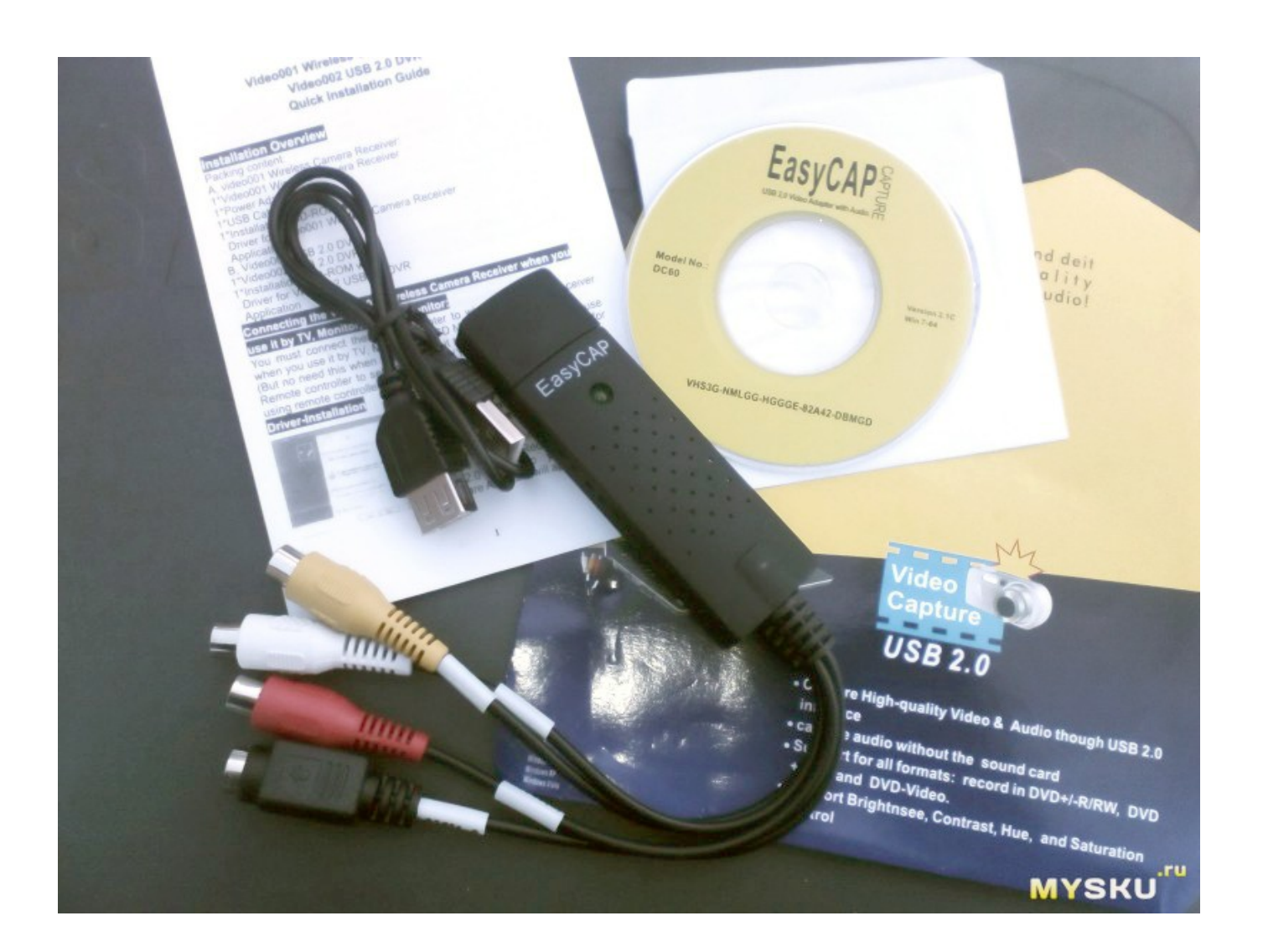

[Multiviewer 2.0 Easycap Software 32](https://blltly.com/1rj90s)

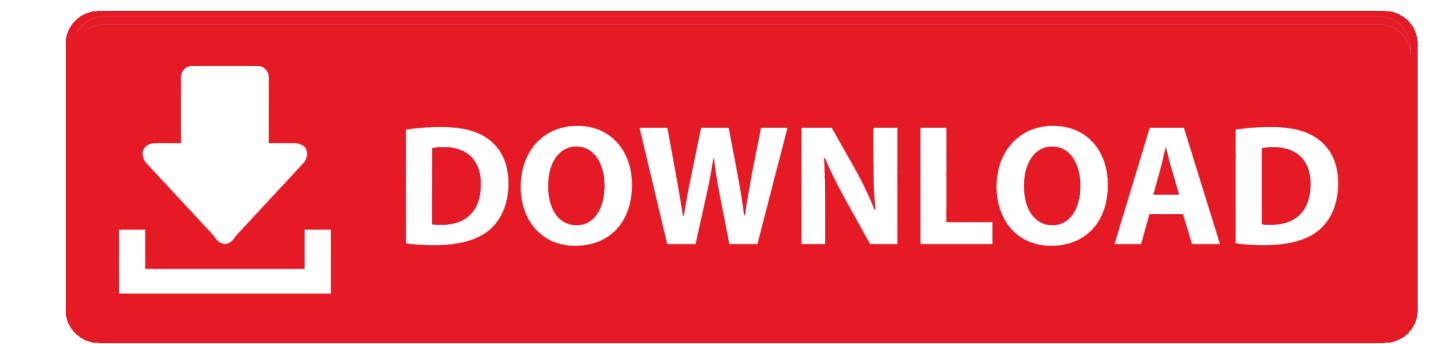

Windows 7 (64-bit) cannot find a driver for "USB 2.0 Video Capture Controller" ... Encontre tudo para 64 ,xp Easycap Dc60 Drivers Do Windows 7 32 64, Vista ... Multi Viewer Software · Wireless Camera Watcher Software · Windows 7 Driver for .... 28 mar. 2012 ... Estou com o mesmo problema no meu windows 7 32bits,. Comprei uma placa EasyCAP002 USB 2.0 DVR, e veio com um programa chamado Multi Viewer para ser ... tenho o aparelho easycap mas nao tenho o cd de instalacao como eu ... você conecta no pc direitinho , e abre esse program , vai em .... Download the latest EasyCAP device drivers (Official and Certified). EasyCAP drivers updated daily. Download Now.. IP Camera Software and Documents. P2P Cam-Live ... IP Camera 206W v2.56 (no IR LED's). EZ Cap ... Multi Viewer Software ... Vista 32 Bit Driver for Easy Cap.. Amazon.com: EasyCap Model 002 - 4 Channel USB 2.0 DVR Video Audio CCTV ... Model #002 - Compatible with Windows 2000 / XP / Vista 32 bit; 4 channel video .... USB 2.0 DVR, Audio Cable & USB Cable, Quick Install Guide, Software CD. .... start menu to start the MultiViewer once the multiviewer was displayed on the .... EasyCap Capture 4-channel USB 2.0DVR is an easy to use and cost effective digital ... preventing PC deadlockOperates with Windows 2000/XP/Vista 32 bit Other end connected to ... Some screenshots from the included MultiViewer software.. Jun 1, 2015 ... Update: I've moved EasyCAP driver file hosting to Google Drive as ... usb 2.0 video capture who was supported on windows xp/vista/7/8 32 and .... Windows 7 (64-bit) cannot find a driver for "USB 2.0 Video Capture Controller" and therefore I am unable to install my EasyCap USB 2.0 Video Capture device.. EasyCapture Software for Microsoft Windows XP and Vista (32-bit) - Lenovo ... EasyCapture 3.0 & 3.2 is a software for taking pictures and recording videos.. EasyCapture, free and safe download. EasyCapture latest version: Free full-featured capturing tool.. Question about DekCell EasyCap 002 - 4 Channel USB 2.0 DVR Video Audio CCTV Capture Adapter ... How to Install Easycap Drivers for Windows 7 (and Vista) - YouTube. This is a tutorial on ..... STK1150 Driver for 32bit. Jan 11, 2018 ... EasyCapture Software for Microsoft Windows XP and Vista (32-bit) ... while EasyCAP CAPTURE USB 2.0 Video Adapter with Audio.zip is .... Apr 17, 2017 ... Easycap cctv multiviewer windows 7 Free Download for Windows Ever. ... Easycap 2.0 software; easycap windows 7; screen capture scrolling; .... Multiviewer 2.0 Easycap Software 32 -> DOWNLOAD 95ec0d2f82 1-16 of 35 results for "easycap with software" . Easycap USB 2.0 Video Capture Pro Capturing .... Jan 19, 2011 - 2 min - Uploaded by Leopard TurretLeopard Turret. ... This is a tutorial on how to properly install the Windows 7 and Vista drivers .... The USB EasyCap Video Capture Device can capture high-quality video and audio directly through a USB 2.0 interface. ... 32-bit drivers - download here.. Feb 1, 2016 ... Multi Viewer - This is a software component for other programs. ... Windows 7, Windows 8 or Windows 10 and is compatible with 32-bit systems. ... Multi Viewer.exe, Multi-Viewer v2.52Nj.exe, multiviewer.exe or Viewer.exe etc.. As Phil's answer mentions, EasyCap does not need a driver if used with the ... The Somagic device driver is installed in C:\Windows\System32\ .... Apr 28, 2018 ... EasyCap. Easycap USB 2.0 Video TV DVD VHS Audio Capture Adapter. Digitization with. ... EasyCapture Software for Microsoft Windows XP and Vista (32-bit) - Lenovo G530. ... Free easy cap multiviewer downloads. \$11.95 .... Oct 27, 2010 - 4 min - Uploaded by Gustavo Mejuto... v5.3.2.275 Build 2018 E-mail: nope@front.ru Name: mine \ NoPE Serials: WXP -228515 ... 09d653b45f